# **ROBERTO AMIGO** TRAS UN INCA

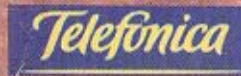

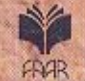

**FUNDACION PARA LA INVESTIGACION DEL ARTE ARGENTINO** 

## Roberto Amigo

## Tras un Inca

Los Funerales de Atahualpa de Luis Montero en Buenos Aires

## Primer Premio

Cuarto Premio Telefónica a la Investigación en Historia de las Artes Plásticas -Año 2000-Arte Argentino desde la Colonia al Siglo XIX

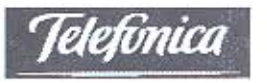

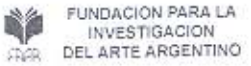

## PRESENTACIÓN

La Fundación para la Investigación del Arte Argentino, FIAAR, fue fundada en 1990 con el propósito de promover el desarrollo científico de los estudios históricos del arte en nuestro país, llevar a cabo investigaciones correspondientes a esta área, difundir sus resultados y, en particular, efectuar publicaciones especializadas en la materia.

A la fecha fueron editadas una monografía con catálogo razonado sobre el pintor Angel Della Valle, y la primera "Bibliografía para la Historia de las Artes Visuales en la Argentina", editada en diskettes. Simultáneamente se desarrollaron trabajos de investigación sobre Adolfo Methfessel, Martín Malharro y Antonio Alice, y se iniciaron estudios sobre platería criolla, entre otros trabajos.

Con el fin de ofrecer a la comunidad de investigadores nuestro apoyo, y con el generoso auspicio de Telefónica de Argentina, es que se crearon los Premios Telefónica de Argentina a la Investigación en Historia de las Artes Plásticas. En 1997 presentamos la primera edición de este Premio que se estableció acerca del Arte Argentino del Si-

Ilustración de tapa: Luis Montero, Los Funerales de Atahualpa, 1864 -1867. Museo de Arte de Lima, Perú, (Detalle)

@ 2001, FIAAR. Fundación para la Investigación del Arte Argentino. Del ensayo: Roberto Amigo

ISBN: 950-99716-7-7 Queda hecho el depósito que marca la Ley 11.723 Impreso en la Argentina.

glo XX y cuyos resultados fueron publicados oportunamente en un volumen.

En 1998 se presentó la segunda edición de este Premio dedicado a la Investigación en Historia de las Artes Plásticas durante los siglos XVIII y/o XIX, cuyos trabajos fueron publicados.

Los tres trabajos ganadores que obtuvieron el Primer y Segundo Premio y la Mención, especial, correspondientes al Tercer Premio Telefónica, año 1999, "Arte Argentino del Siglo XX", fueron editados en un solo volumen.

En este libro presentamos el trabajo que obtuvo el Primer Premio del "Cuarto Premio Telefónica a la Investigación en Historia de las Artes Plásticas - Año 2000 - Arte Argentino desde la Colonia al Siglo XIX (inclusive)", cuyo autor es el Lic. Roberto Amigo y titulado "Tras un inca. Los funerales de Atahualpa de Luis Montero en Buenos Aires".

Agradecemos al Jurado, a los premiados y a los participantes de este concurso el logro alcanzado.

> EL CONSEJO DE ADMINISTRACIÓN Marzo de 2001

## PRÓLOGO

En 1867, fruto de una casualidad que ni siquiera en nuestros días parece haber podido convertirse en hábito o rutina (sigue siendo casual la llegada al Plata de grandes obras del arte latinoamericano del pasado y del presente), la ciudad de Buenos Aires asistió a la exhibición pública de Los funerales de Atahualpa. Era éste un cuadro monumental de pintura histórica que el artista peruano Luis Montero había realizado en Florencia y que él mismo llevaba a exponer, de regreso, a la ciudad de Lima. El acontecimiento suscitó alguna polémica y, en todo caso, un rico movimiento de crítica en el cual participaron Vicente Fidel López, Miguel Navarro Viola, los comentaristas anónimos del Correo del Domingo y de La Nación Argentina, el misterioso redactor D.A. de El Nacional, Santiago Estrada y Vicente Quesada.

El estudio de Roberto Amigo analiza cada una de esas intervenciones, extrae el meollo de las diferentes posturas y demuestra que, aunque en apariencia se discutieran cuestiones estéticas y técnicas de la pintura, el debate provocado por la representación de los funerales del último Inca giró, finalmente, alrededor de asuntos políticos. Se trataba de convertir, por cierto, la contemplación del cuadro en un pretexto para meditar sobre los abusos de poder, sobre la violación de las libertades, sobre la mala política que amenazaba el orden constitucional legítimo en la Argentina y que se mostraba como una réplica de otros atropellos semejantes en el resto de la América española. Nos encontramos, pues, frente a un trabajo minucioso, documentado y reflexivo, que auna la microhistoria y la teoría de la recepción para componer una buena historiografía del arte argentino y producir un relato de los fenómenos artísticos de nuestro país donde se distingan las variables de lo social y lo político que interactúan con lo estético.

Quizás las dimensiones del hecho analizado resulten demasiado pequeñas a primera vista. Sin embargo, los resultados de la labor de Amigo salvan con creces esas objeciones, debido no sólo a la reconstrucción precisa de la trama del proceso histórico y crítico, sino a la demostración de que el examen racional y fundado de lo pequeño en la historia puede ayudarnos a descubrir, en una escala concentrada y reducida, los mecanismos que rigen y los conflictos que atraviesan los macrosistemas de la sociedad y del arte. En el caso del ensayo de Amigo, el combate crítico por Los funerales de Atahualpa cumple las veces de un foco donde se concentran los dilemas artísticos de la transmisión del estilo, de la capacidad narrativa y retórica de la pintura, de la potencia comunicativa de la imagen, junto a los dilemas culturales que plantean las tensiones

entre la representación visual de la historia y los efectos de la subtilitas applicandi a la política del momento. En síntesis, el de Roberto Amigo es un texto sugerente y un pequeño modelo.

> Dr. José Emilio Burucúa. UBA-ANBA

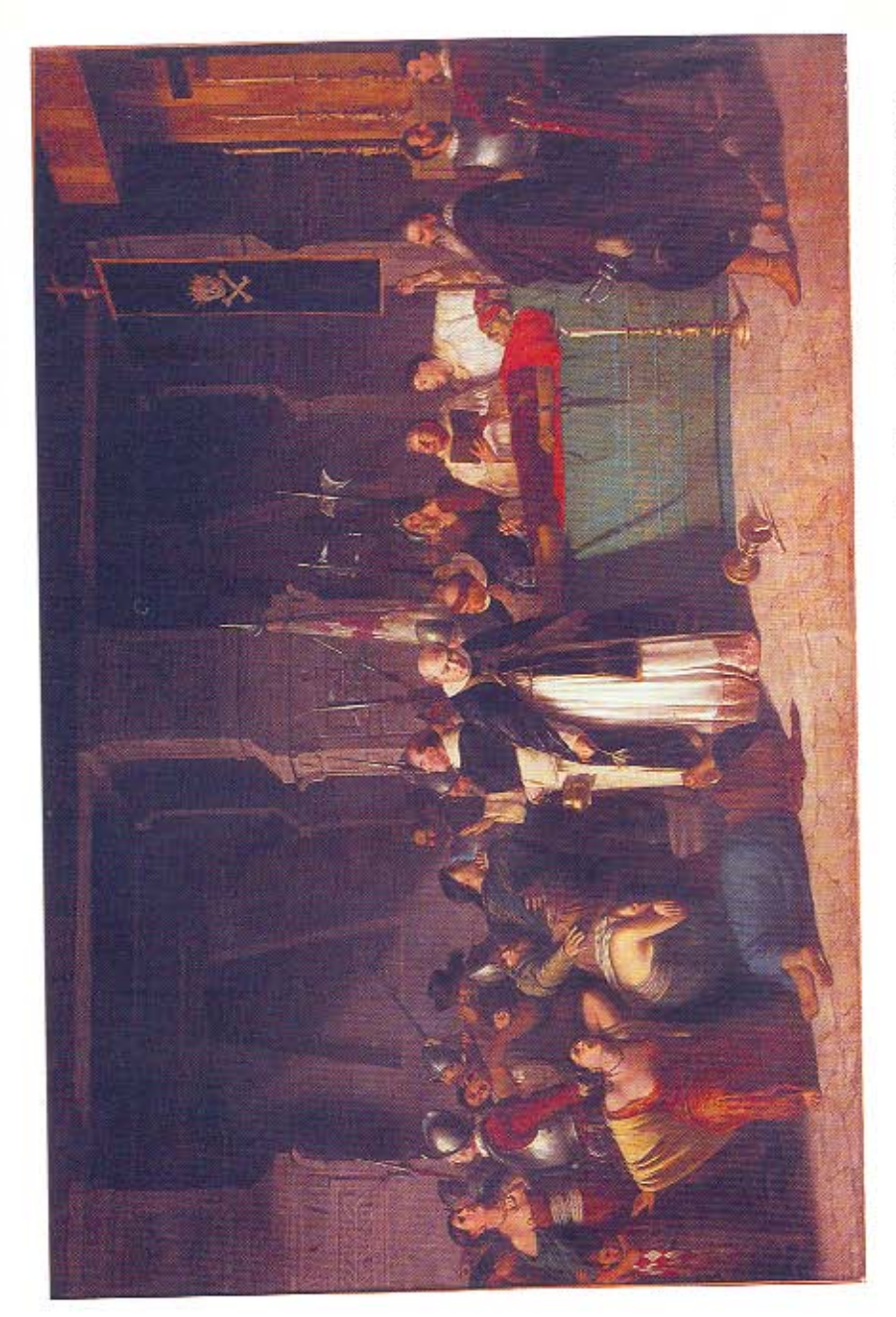

Luis Montero, Los Funerales de Aláhualpa, 1864-1867, óleo sobre tela. 350 x 430 cm. Museo de Arte de Lima, Perú.

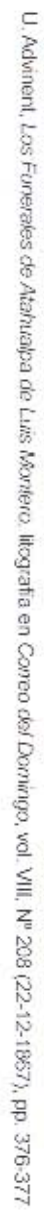

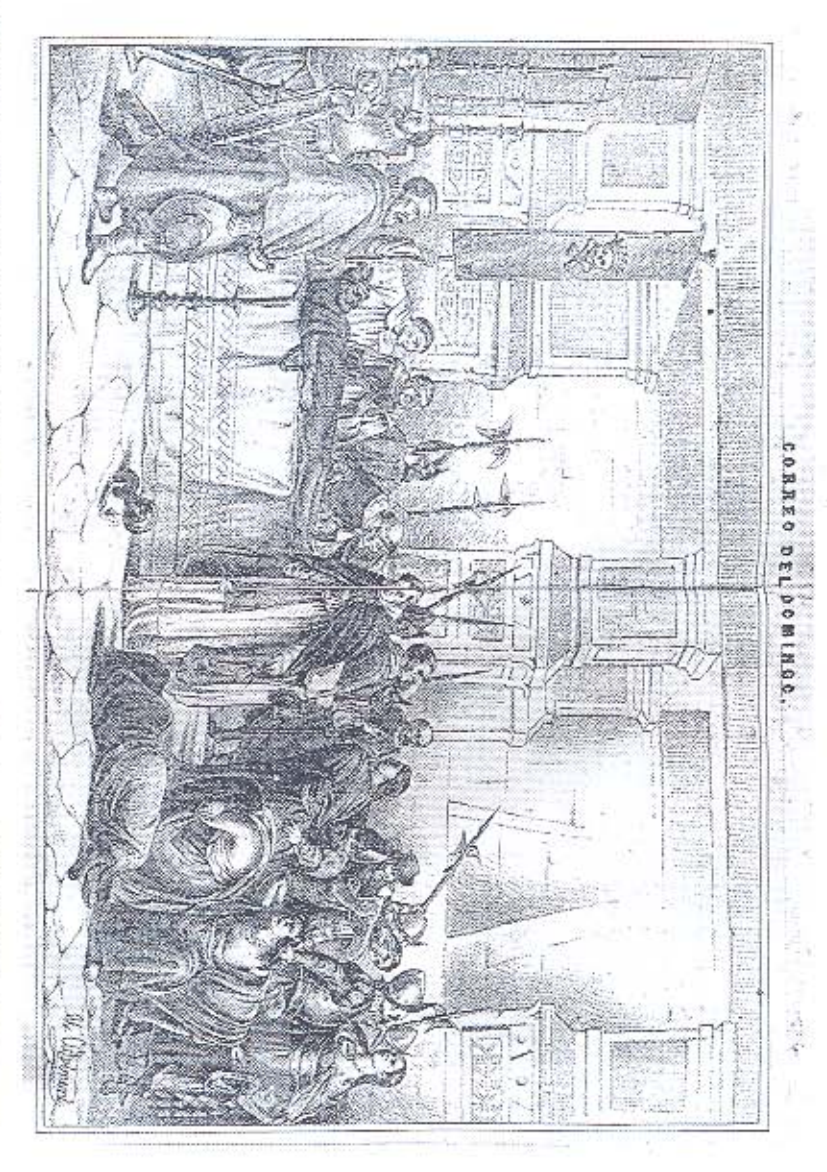

## NOTA A MODO DE INTRODUCCIÓN

¿Es posible encontrar en la exposición en Buenos Aires de una pintura histórica, realizada por un pintor peruano, el momento en el que las elites interrogan y disputan desde las imágenes sobre sus proyectos de poder y nación?

El objetivo de este ensayo es tratar de dar una respuesta afirmativa a esta pregunta inicial. Desde luego, no será una respuesta lineal como no son lineales las relaciones entre ideologías e imagen.

¿Cuán singular es Los funerales de Atahualpa de Luis Montero en el contexto visual del Río de la Plata para haber suscitado semejante inquietud en 1867? En primer lugar, debemos adelantar que en el Río de la Plata fueron escasas las pinturas que respondiesen al patrón de las grandes máquinas pictóricas europeas, y el único conocimiento previo de tal género pictórico había sido el grupo de obras que trajo consigo Raymond Quinsac de Monvoisin, que no escaparon a la mirada de Sarmiento en Chile, en especial Nueve de Termidor.

\* Agradezco los comentarios a una primera versión de este ensayo de Natalia Majluf y Gustavo Buntinx, también los realizados por Ramón Gutiérrez, José Emilio Burucúa y Guiomar de Urgell. miembros del jurado del Premio Telefónica. Finalmente al personal de la Hemeroteca Nacional y del Museo Mitre por su gentil colaboración

En Buenos Aires predominaba el retrato, los paisajes rurales y los temas costumbristas; los pintores locales de mayor renombre eran Prilidiano Pueyrredón, León Pallière e Ignacio Manzoni. Por otra parte, el constructor del género histórico en el Río de la Plata Juan Manuel Blanes ya había retornado de su primera formación florentina, pero sus principales obras en la década del sesenta son retratos: recién a partir del éxito de Un episodio de la fiebre amarilla en 1871, buscará con tenacidad -y tantos fracasos como exitos- lograr un gran cuadro de pintura de historia americana

La pintura de historia es un fenómeno decimonónico estrechamente vinculado al desarrollo de la conciencia y de la ciencia histórica. Cuando llegó el cuadro de Montero, los historiadores argentinos recién comenzaban a elaborar sus relatos, aún no cosificados por la escolaridad. Asunto este importante ya que la pintura de historia se expandió a partir de los relatos divulgados por los manuales de historia, que creaban el conocimiento del público de los asuntos representados. A tal punto esta relación extra artística es de importancia que ha sido sostenida como la definición del género.<sup>1</sup>

Santiago Estrada al comentar Los Funerales aclaró que entendía por el género histórico: "el arte [...] condena o glorifica los hechos de la historia, sometiéndolos a la expectación de los siglos. Sobre los lienzos históricos se lee el anatema o el aplauso de los grandes hombres". Desde luego, la consolidación del género se emparentaba con la necesidad de poseer imágenes oficiales para los estados

1 Véase Carlos Reyero, La pintura de historia en España. Esplendor de un género en el siglo XIX. Madrid, Cátedra, 1989.

nacionales en construcción; éstas debían favorecer una lectura hegemónica del pasado, que permitiese estimular la pertenencia a una identidad común y establecer una enseñanza moral a las nuevas generaciones. De allí que la pintura de historia estuviese sujeta a un didactismo, y por consiguiente a la obligación de representar el episodio buscando la facilidad de comprensión de su asunto por el público.

Peter Paret denominó "imágenes condensadoras" a los episodios que develan, como si permitieran realizar un corte estratigráfico, no sólo la vinculación con una tradición sino también la trama de relaciones de la existencia social del objeto.<sup>2</sup> Esa trama de relaciones es lo que trata de poner en escena este ensayo: una interpretación covuntural del éxito en Buenos Aires de una pintura sobre la muerte del último Inca

Last but not least, desde su destaca repercusión inicial la obra de Montero se convirtió en un parámetro de calidad pictórica en el Buenos Aires del siglo XIX.<sup>3</sup>

2 Peter Paret, Art as History, Episodes in the Culture and Politics of 19th-century Germany, Princenton, Princenton University Press, 1988.

3 Adolfo Ribera señaló la importancia de la exhibición del cuadro de Montero en Buenos Aires, véase Adolfo Ribera, "La Pintura", Historia General del Arte en la Argentina, Buenos Aires. Academia Nacional de Bellas Artes, 1984, tomo III, p. 333, Para la biografía de Luis Montero, véase Teodoro Nuñez Ureta. Pintura confemporánea. Primera parte, 1820-1920, Lima, Banco de Crédito del Perú. 1975.

## 1. LA PINTURA

Los artistas decimonónicos alimentaron su imaginación histórica con lecturas comunes en el rastreo de episodios memorables para representar en sus cuadros. La conquista de América tuvo dos escritores destacados en esa circulación de textos: William Prescott y Washington Irving. El primero con sus historias sobre las conquistas de México y del Perú, el segundo con la biografía de Cristobal Colón que alimentó la visión del héroe romántico.

En cuanto al asunto del cuadro de Luis Montero, la fuente literaria es el libro de Prescott La historia de la conquista del Perú. La popularidad de este escritor fue un estímulo para artistas de diversa formación a lo largo del siglo, sirva como un ejemplo temprano de tal impacto literario El asalto al Teocalli por Hernán Cortés y sus tropas (1848) de Emanuel Leutze, cuya fuente literaria es La historia de la conquista de México publicada en 1843,4 y como uno tardío La Muerte de Pizarro (1884) de Graciano Mendilaharzu basada en el relato sobre el Perú de Prescott. El fragmento elegido por Montero de La conquista del Perú es el siguiente:

A la mañana siguiente le trasladaron a la Iglesia de San Francisco, donde se celebraron sus exequias con gran solemnidad. Pizarro y los principales caballeros asistieron de luto, y las tropas escucharon con devota atención el oficio de difuntos, que celebró el padre Valverde. Interrumpieron la ceremonia muchos gritos y sollozos que se oyeron a las puertas de la Iglesia, las cuales abriéndose de repente, dieron entrada a un gran número de indias esposas y hermanas del difunto, que invadiendo la gran nave, rodearon al cuerpo diciendo, que no era aquel el modo de celebrar los funerales de un Inca, y declaran su intención de sacrificarse sobre su tumba y acompañarle al país de los espíritus. Los circunstantes ofendidos de ese loco proceder manifestaron a las invasoras que Atahuallpa había muerto cristiano, y que el Dios de los cristianos aborrecía de tales sacrificios. Después las intimaron que se saliesen de la Iglesia, y muchas de ellas al retirarse se suicidaron con la vana esperanza de acompañar a su amado señor en las brillantes mansiones del Sol.5

<sup>4</sup> Cfr. Ron Tyler, "Historic Reportage and Artistic License, Prints and Paintings of the Mexican War", William Ayres (ed.), Picturing History. American Painting 1770-1930. New York, Rizzoli International Publications y Fraunces Tavem Museum, 1993. p. 114.

<sup>5</sup> William Prescott, Histona de la Conquista de Peni, Madrid, 1847-1848, vol. 1, pp. 447-448. Frontispicio, un grabado con el retrato de Pizarro. Otra edición muy interesante es la de la Biblioteca ilustrada de Gaspar y Roig (Madrid, 1853) ya que contiene cincuenta grabados (dos de ellos ilustran la ejecución de Atahualpa, ninguno sus funerales).

¿Cómo ha llegado un artista peruano a adquirir semejante oficio para realizar una gran máquina pictórica? La vida de Montero -cuyos episodios resonantes fueron el naufragio del primer viaje a Europa, la estadía azarosa en La Habana, una momentánea ceguera, y la muerte por fiebre amarilla al regresar al Perú- transcurrió en ese doble juego de la formación europea y la búsqueda de prestigio en tierra americana, único mercado posible.

El aprendizaje pictórico en Lima fue con Ignacio Merino; elección, tal vez, dirigida por el común nacimiento en el Piura. Merino era un pintor costumbrista en los tiempos que ejercía como maestro de Montero, Francisco Laso y Francisco Masías. Luego fue un pintor historicista que representó episodios de la vida de Colón, al mismo tiempo que Montero trabajaba en Los funerales. A diferencia de Merino y Laso que optaron por formarse en París, Montero eligió una opción que puede entenderse como más tradicional si se olvidan las reformas de la academia florentina en 1860. Florencia fue el destino de otros pintores sudamericanos como Juan Manuel Blanes y los primeros becarios argentinos Martín Boneo, Mariano Agrelo y Claudio Lastra. Tal vez, valga indagar sobre una suerte de comunidad de artistas sudamericanos en Florencia. Aunque los años de las estadías de Montero en Florencia fueron los de la consolidación de los macchiaioli, su pintura estuvo sujeta a la superficie pulida, al modelado suave y al predominio de la línea. En la búsqueda de temas nacionales se emparenta su obra con el fermento italiano del Risorgimento,<sup>6</sup> sin

6 Vease Albert Boime, The art of the Macchia and the Risorgimento: representing culture and nationalism in nineteenth-century Italy, Chicago, The University of Chicago Press, 1993.

el radicalismo político de los pintores italianos aunque Montero profesaba de liberal.

Montero estaba al tanto, sin duda, de las nuevas opciones formales de la pintura de historia italiana, ya que tuvo la oportunidad de apreciar el derrotero de la misma, bien expresado en la Esposizione Nazionale de 1861 con la exhibición de obras de artistas de diversas generaciones como Pietro Benvenuti, Giuseppe Bezzuoli, Giovanni Mochi, Francesco Altamura, Cosimo Conti, Giuseppe Morici, Silvestro Lega y Steffano Ussi.

Los funerales está dominado por el intento de recostrucción verista que caracteriza a la pintura de historia a mediados del siglo XIX, sujeto a las pautas formales de las academias. Esta se resolvía en una concepción teatral de los gestos y de la iluminación -que avanza desde la izquierda- para quíar la mirada del espectador en una continuidad narrativa desde los grupos de figuras al cuerpo muerto del Inca. Montero se atrevió al desafío del gran tamaño que obligaba el estudio historicista para dar cuenta de multitud de detalles desde la vestimenta a la arquitectura pintada. Además optó por gran cantidad de figuras y diversas entre sí, en total treinta y seis. La composición es de justeza académica, eficazmente probada desde El Juramento de los Horacios (1785) de Jacques-Louis David hasta La expulsión del Duque de Atenas de Florencia (1861) de Steffano Ussi, profesor de Montero en la Academia.

Los grupos de figuras se dividen en distintos planos, oponiéndose los grupos dinámicos y los estáticos. Montero cierra el espacio mediante una arquitectura supuestamente precolombina que, además, colabora en situar el episodio histórico y favorecer la ilusión temporal.

Estas cuestiones formales no ocultan el contenido ideológico de la composición, que ha sido ya señalado por la crítica peruana: el cuadro de Montero es posible mirarlo como una expresión visual del sector liberal, con su anticlericalismo de herencia francesa -en su disputa con los conservadores que asumían el legado de la tradición española-, y con el enterramiento del "problema" del indio,7 simbolizado aquí en la muerte del Inca.

Otro aspecto de Los funerales es que replanteó la iconografía de la lamentación ante el cadáver -en un nuevo marco de ilusión histórica, la conquista del Perú. Los temas vinculados a la muerte -exemplum virtutis por excelencia- permitían remarcar, a la manera de Paul Delaroche, el psicologismo de los caracteres.

7 Roberto Miró Quesada propuso una interpretación ideológica del cuadro de Montero partiendo de la comparación de la representación de lo indígena y de lo español, señalando los rasgos indígenas en el Inca muerto. Cfr. Roberto Miró Quesada, "Los funerales de Atahualpa", en El Caballo Rojo, suplemento cultural El Dieno Marka (Lima). Gustavo Bunlinx ha retomado la hipótesis de Miró Quesada, sumandole interpretaciones psicoanaliticas, para comparar este cuadro de Montero con el Habitante de las cordilleras de Laso. Gustavo Buntinx, "El Indio Alfarero como construcción ideológica. Variaciones sobre un fema de Francisco Laso", en Arte, Historia e Identidad en América, Visiones Comparativas, México, Instituto de Investigaciones Estéticas, UNAM, 1994, tomo I, pp. 88-90. Véase, además, Alfonso Castrillón, "De los ocres, rojos y verdes", en Natalia Majluf y Luis Eduardo Wuffargen, *Pintura Piurana,* Lima, Banco Regional del Norte, 1994, p. 92-93.

## 2. EL VIAJE A LIMA: BUENOS AIRES

Luis Montero exhibió Los funerales en su lugar de realización. Florencia, con repercusión en los periódicos e importantes visitas. Estas visitas, en algunos casos de dignatarios y reyes, a los talleres para ver la obra cumbre de un artista era un tópico para referirse al éxito de un artista en el XIX. Montero planeaba su regreso a Lima con su cuadro ya difundido por la prensa, para ello elaboró una inteligente estrategia mercantil: convertir el largo camino hacia Lima en una serie de exhibiciones que le permitieran no sólo crear mayor expectativa en cada escala para el público peruano sino también recaudar por la venta de entradas. Planificó, entonces, detenerse en Río de Janeiro, Montevideo y Santiago de Chile antes arribar a Lima. En la capital peruana obtuvo una extraordinaria repercusión, más de quince mil personas fueron a contemplar la tela y el Estado la adquirió para convertirla en imagen oficial.<sup>8</sup>

La llegada de Los funerales a Buenos Aires fue casual. Al no haber podido embarcarse hacia el Pacífico desde el puerto de Montevideo por la falta de pasajes, Montero decidió hacer una escala en la ribera occidental, posi-

<sup>8</sup> Cfr. Natalia Majluf y Luis Eduardo Wuffarden, Pintura Plurana, Lima, Banco Regional del Norte, 1994, p. 89. En 1879 Los funerales se imprimió en el billete de 500 soles.

blemente estimulado por la repercusión en la prensa de Buenos Aires o por los intelectuales porteños que vivían en la ciudad uruguaya. Antes de confirmarse su visita los periódicos habían publicado extractos de críticas elogiosas procedentes de Italia, del Brasil y del Uruguay, que informaban al público sobre el asunto del cuadro, el origen del artista y la calidad de la tela.<sup>8</sup>

La Tribuna, el diario autonomista, expresó su interés en el cuadro de Montero:<sup>10</sup> transcribió, por ejemplo, la siguiente noticia de El Siglo bajo el titulo de "el gran cuadro" cuando comenzaba la exposición en la capital oriental en el foyer del teatro Solís: "Jamás se ha ofrecido en Montevideo un espectáculo semejante y abrigamos la persuasión de que aquí el arte obtendrá un triunfo tan completo como en Italia y el Río de Janeiro".<sup>11</sup> Siete días más tarde, un cronista del mismo diario enumeró las características de una pintura de historia para un público ilustrado: belleza de composición, corrección del dibujo, valentía del colorido, riqueza de detalles, verdad histórica y expresión moral de las fisonomías.<sup>12</sup>

La Nación Argentina, órgano de prensa del liberalismo mitrista, al describir el cuadro planteó la duda sobre la exhibición del mismo en Buenos Aires: "Es de lamentar que a causa de los muchos inconvenientes que se le ofrecen

9 Por ejemplo La Tribune, 29.09.1857, p. 2, c. 2, reprodujo la elogiosa crítica de G. Barini, traducida de la Gazzetta del Popolo, El Invalido Argentino año 1, nº 47 (17 11.1867): 572, tradujo un artículo de Ludovico Biagi, cuyo principal interés es el argumento de que el cuadro no presenta hinguna figura moralmente simpática, aspecto crucial en la pintura de historia. La Nación Argentina, 16.11.1867, p. 2, c. 6. publicó extractos elogiosos de L'Opinione, Comer Italiano y Corrier de Fireure, y reseñas de diarios brasileros.

10 Aparte de las citadas, véase en La Tribuna: 16.07.1867, p. 2, c. 5, y. 05.10.1887, p. 2, c. 5, 11 La Tribuna, 12, 10, 1867, p.2, c. 4, 12 La Tribuna, 19.10.1867, p. 2, c. 4

para venir aquí, sigue de Montevideo en viaje al Pacifico sin arribar a nuestro puerto".13

Si es posible calibrar la ansiedad de los lectores por ver la pintura histórica realizada por Montero en las palabras de los redactores, nada más revelador que el indicativo título de La Tribuna: "Llegó".<sup>14</sup> En el mismo sentido el diario mitrista señaló lo excepcional del hecho, "ya que nunca ha llegado a nuestras playas una obra de pintura tan valiosa".<sup>15</sup> La llegada de esta pintura replanteó la necesidad del museo público, ya que el Estado no debería dejar escapar el cuadro para conformar la colección inicial. Una litografía de Los funerales, conservado luego en el Museo Histórico Nacional, posiblemente haya suplantado el deseo de un segmento del público de que el cuadro de Montero permanezca para siempre en Buenos Aires.<sup>16</sup>

Ya en la ciudad porteña, Luis Montero debió enfrentar un problema: conseguir un local adecuado para la exhibición de un cuadro de tamaño considerable. Así, La Tribuna comentó que el artista peruano había pedido un salón al Club del Plata.<sup>17</sup> Esta entidad fue fundada por socios escindidos del Club del Progreso con el objetivo de diferenciar al club de ocio de una pertenencia política. El pedido de Montero fue rechazado por la comisión del Club del Plata; es factible suponer que consideraron la exhibición de un cuadro con tal tema de significación política actual para un club de veladas agradables. Esta actitud mereció

<sup>13</sup> La Nación Argentina, 22.10.1867, p. 2, c. 5.

<sup>14</sup> La Tribuna: 15.11.1867, p. 2., c. 5, "si el museo fuera más rico no debería dejar escapar esa obra de arte". Otra noticia similar en La Tribuna, 16.11.1867, p. 2, c. 5.

<sup>15</sup> La Nación Argentina, 15.11.867, p. 2, c. 6.

<sup>16</sup> Max Jacoby y Zeller (imprenta) Los funerales de Afahualpa New York, Litografia, 55,3 x 44,4 cms. Múseo Histórico Nacional, Buenos Aires:

<sup>17</sup> La Tribuna, 22.11 1867, p. 2, c. 5.

una respuesta airada de La Nación Argentina, que no desaprovechó la oportunidad que el hecho le ofrecía para lanzar algunos dardos llenos de sarcasmo.<sup>18</sup> El Nacional optó por hacer una crítica mordaz:

¿No es hasta cierto punto contradictorio poner a la expectación pública el cuadro lúgubre y triste de unos funerales pertenecientes a un individuo como Atahualpa, que a punto a de ser completamente desconocido por los miembros de ese club, en unos salones destinados a rendir tributo al buen humor y a la alegría?

¿Desde cuando el verdadero arte y la expresión de lo bello, pueden tener entrada libre en un lugar destinado únicamente para que los adoradores de Terpsicore y los émulos de Lúculo tengan sus momentos de expansión?

Una obra de arte que tal vez no diga otra cosa que quien la ha hecho ha tenido un buen momento de inspiración, que posee esa fruslería que se llama genio, colocarse precisamente donde tal vez mañana se columpien varias parejas, al son cadencioso de una polka o de un vals. ¡Que profanación! 19

El contraste planteado por El Nacional entre un club de ocio y el asunto del cuadro de Montero adquirió un cierto tono de reproche moral en el marco de una sociedad sensibilizada por la epidemia de cólera y la suerte de la guerra del Paraguay. Aún más, si se considera que el lector podía comparar el comentario con las descripciones de los bailes del club, habituales en la prensa.<sup>20</sup>

Ante la negativa del club mencionado, el 27 de noviembre de 1867 el cuadro comenzó a exhibirse "de día y de noche" en el almacén naval Fusoni Hnos. y Maveroff. cuya casa central se encontraba ubicada en Cangallo 114-26, permaneciendo hasta el último fin de semana de febrero de 1868.21

Los bazares eran un lugar habitual de exposición en Buenos Aires, el heterogéneo consumidor de las diversas mercaderías de estos negocios encontraba, entre ellas, también las obras de los artistas locales.<sup>22</sup> Por ejemplo, la exposición anterior a la muestra del cuadro de Luis Montero fue un paisaje de la pampa de Prilidiano Pueyrredón.<sup>23</sup>

23 La Nación Argentina, 26.10.1867, p. 2, c. 6.

<sup>18&</sup>quot;¿Habrá necesidad de agregar consideración alguna sobre tal acción? [¿] necesitamos clasificarla para demostrar el poco honor que ella hace a la mayoría de los miembros de la Comisión del club del Plata? Después de lo sucedido, creemos que el dar publicidad al hecho, para que el público le de el fallo que merece es lo bastante. Un bravo, a la generosidad de los que han sancionado tal resolución." La Nación Argentina, 24.11.1867, p. 2, c. 6. 19 El Nacional, 27.11.1867, p. 2., c. 7.

<sup>20</sup> El Correo del Domingo relató un baile del Club del Plata de esta manera: "Augusta, la graciosa tucumana; Corina, hermosa como sueño de poeta; Adela, flor preciosa que vi brillar por vez primera en las praderas de San Fernando; Ana, que tienen en sus mejillas los colores de la nieve y las tintas de las rosas; Monserrat, espiritual y alegre como el despertar del día; y cien mujeres brillantes como la luz, graciosas como las flores, ligeras como las mariposas, danzan, giran, vienen y van, en aquel recinto inundado de armonías, perfumado por los pañuelos de vaporosa batista y deslumbrante por las bellezas que lo pueblan. Dancemos también, los viejos y los filósofos, los niños y los pobres de espíritu, para olvidar nuestros dolores en esta hora de luz y de alegría. Honremos a la diosa del baile, olvidando los placeres de Lúculo, porqué ya pasó el tiempo en que la vida se repartía entre las armas y la mesa." Correo del Domingo, vol. VIII, nº 187 (28.07.1867); 39.

<sup>21</sup> Los últimos tres días de exhibición fueron a beneficio de Domingo Bertoli. El Nacional, 27.02.1868, p. 3, c. 5.

<sup>22</sup> Adolfo L. Ribera ha citado una publicidad ilustrativa de las mercancias que vendían los almacenes navales: "... papeles pintados, espejos, útiles y enseres para máquinas y vapores. instrumentos de geodesia y física, útiles y productos químicos para fotografía, grabados europeos, vidrios, cristales y pinturas de todas clases, ferretería fina y ordinaria, carpas y tiendas, etcétera. Adolfo Ribera, "La pintura", p. 134.

Los periódicos de Buenos Aires invitaron al público a visitar la muestra de la obra de Montero que causaba "profunda sensación".

La Tribuna consideró necesario advertir al lector que Los funerales "ha despertado un gran interés en Italia que es la patria clásica de la pintura. Nuestro público debe tener en cuenta para concurrir a la exposición el asunto del cuadro y la magnificencia de la pintura."24

Por otra parte, The Standard, periódico de la colectividad de habla inglesa, junto a una apreciación del gusto de la elite de Buenos Aires criticó el alto valor de la entrada a la exposición:

The sum asked by the artist for the picture is very high, much beyond the munificence of private connoiseurs in these countries; unless it should be the ambition of an Armstrong or an Anchorena to prefer the fine arts to the works of the upholsterer or the nine-per-cent giving but somewhat hideous productions of the Buenos Aires bricklayer.

This reminds us that the price of admission, twenty dollars, demanded by Mr. Montero is at least by one-half too high. Five dollars would be

nearer the mark, as he must look to the number and not the quality of his patrons.<sup>25</sup>

¿Qué público de arte se estaba constituyendo en Buenos Aires? La protesta del cronista extranjero por el costo de la entrada permite suponer un público conformado por distintos niveles económicos. Los objetos pictóricos, muchas veces expuesto en las vidrieras de los negocios o en las ventanas de los talleres de los artistas, era ofrecido a la mirada ocasional del transeúnte; así uno de los tópicos de la crítica fue el del encuentro sorpresivo con un cuadro de calidad. Las opciones restantes para exponer eran el foyer de un teatro, las salas de los clubs de ocio y los salones de diversión.<sup>26</sup> El comentario de The Standard, arriba citado, indica una preocupación por la composición social de un público de obras de arte en formación. Una preocupación afirmada en la propuesta de que "la municipalidad debería ofrecer al Sr. Montero una cantidad de 3 ó 4.000 pesos para que los niños de las escuelas municipales puedan ir a contemplar esa obra maestra del arte de Rafael y Murillo."27 Tal vez, a pesar del costo de la entrada, la concurrencia fue numerosa.<sup>28</sup>

El vasto lienzo se expuso en una Buenos Aires convulsionada por la crudeza de la guerra del Paraguay y por la

<sup>24</sup> La Tribuna, 28.11 1887, p. 2. [se reitera en diversas secciones]. Otras noticias invitando a la muestra en El Nacional, 28 11 1867, p. 2, c. 7; y en El Pueblo, 15 12 1867, p. 2, c. 4. Las noticias estimularon a los lectores a concurrir, por ejemplo: "Es necesario que los que aún no han visto esa obra se apresuren a hacerlo; porque de lo contrario perderán la oportunidad de contemplar uno de los primeros cuadros que haya salido de manos de los pintores americanos.", La Nación Argentina, 15.12.1897, p. 2, c. 6.

<sup>25</sup> The Standard and River Plate News, 07 12.1867, p. 3, c. 1.

<sup>26</sup> Cfr. Roberto Amigo, "Prilidiano Pueyrredón y la formación de una cultural visual en Buenos Aires". Prilidiano Pueyrredón, Buenos Aires, Ediciones Velox, 1999, pp. 31-51.

<sup>27</sup> La Tribuna, 15,12,1867, p. 2., c.5.

<sup>28</sup> Le Tribuna afirmó: "Hoy como es día de fiesta, será mayor que de costumbre el número de personas que asistan a admirar el gran cuadro del Sr. Montero". La Tribuna, 01.12.1867 p. 2., c. 6

situación de las provincias del interior levantadas en contra del gobierno central. En enero, Mitre regresaba a Buenos Aires para hacerse cargo del gobierno, reemplazado en el mando de la guerra por el brasileño Marqués de Caxias, va que además de los fracasos militares, entre las víctimas de la epidemia de cólera había sucumbido el vicepresidente Marcos Paz, en ejercicio de la jefatura del gobierno. Buenos Aires presenciaba así dos funerales de gobernantes: el de su vicepresidente, Marcos Paz, y el pictórico representado por Luis Montero.

Al mismo tiempo, la disputa por las candidaturas a la presidencia de la nación enfrentaba a mitristas, autonomistas, y federales que respondían a Urquiza.<sup>29</sup> Estos tres elementos (la guerra, la peste, las elecciones), con mayor o menor intensidad, fueron el marco de la mirada del público porteño.

Pocas pinturas exhibidas en Buenos Aires pusieron en juego la mirada de intelectuales de la importancia de Vicente F. López, Vicente Quesada y Miguel Navarro Viola. Sin duda, la repercusión de la obra de Montero se sostuvo en la pasión por la historia sudamericana de los intelectuales porteños. Desde luego, otros comentaristas como Adolphe Hubert podían sólo preocuparse por realizar una descripción literaria de Los funerales, sin detenerse en las discusiones locales que preocuparon a los escritores anteriores.30

Además, Montero supo relacionarse con la elite porte-

ña, sirva como prueba que obra suya permaneció en Buenos Aires: Vicente F. López encargó un retrato al óleo de su padre. Vicente López y Planes; éste cuadro fue mencionado en el proyecto de exposición histórica de la Exposición Continental de Buenos Aires de 1882, en la sala dedicada al Himno Nacional formada con objetos pertenecientes a Andres Lamas y a la familia López: un "hermoso retrato al óleo del Dr. D. Vicente López, debido al pincel de Luis Montero, el célebre autor de los Funerales de Atahualpa".<sup>31</sup> En la colección de Andrés Lamas se encontraba otra obra de Montero, una cabeza de mujer.<sup>32</sup>

Eduardo Schiaffino escribió en su clásica obra que el éxito del cuadro del pintor peruano Luis Montero Los funerales de Atahualpa en Buenos Aires hubiera sido "ruidoso" de no haber coincidido con la exposición del cuadro de Juan Manuel Blanes Un episodio de la fiebre amarilla en Buenos Aires. Schiaffino confundió dos exhibiciones producidas con distancia de cuatro años: Los funerales se presentó en 1867 y el cuadro del uruguayo Blanes en 1871.33 Error quizá estimulado por la comparación con el

#### 31 El Nacional, 04.02.1882, p. 1, c. 5

<sup>29</sup> Véase José Carlos Chiaramonte, Nacionalismo y liberalismo económicos en Argentina, Buenos Aires, Hyspamérica, 1986; y Tulio Halperin Donghi, Proyecto y construcción de una Nación (Argentina 1846-1880), Caracas, Ayacucho, 1980.

<sup>30</sup> Adolphe Hubert, "Les funérailles d'Atahualpa, Tableau historique de M. Louis Montero", en Le Courrier de la Plata, 11 12.1867, p. 2, c. 4-6.

<sup>32 &</sup>quot;Una cabeza de mujer, de Montero, pintor peruano ventajosamente conocido por su cuadro: la Muerte de Atahua/pa, es digno de mención por la suavidad en los toques y la pureza de perfiles " Germánico, "Arca de Antigüedades: En casa del Dr. Lamas", El Nacional, 21.11.1890, p. 1, c. 2-3. Esta pieza no se registra en el catálogo de 1894. Cfr. Anónimo, Breve reseña histórica de las diversas escuelas de pintura y noticias sobre la vida de los autores de los cuadros auténticos que pertenecieron a la renombrada colección del Dr. D. Andrés Lamas cuyo catálogo se acompaña. (Buenos Aires: Argos, 1894).

<sup>33 &</sup>quot;Hacia 1872, el rarefacto ambiente espiritual de la capital argentina, donde las únicas manifestaciones artísticas se producian de tarde en tarde, con nimo de cometa, en el teatro y en la prensa, en forma de opera italiana, de tragedia o de página literaria, un artista peruano, el pintor de historia Luis Montero, expuso en Buenos Aires un gran lienzo Los funerales de Atahuelpe. El éxito de curiosidad habría sido ruidoso, pues se trataba de un acontecimiento público, si no hubiera coincidido al mismo tiempo y en la vecindad de la misma sala con la exhibición del dramático cuadro del uruguayo Juan Manuel Blanes: La fiebre amarilla, fatidico resumen, que mostraba en escorzo la espantable tragedia que acababa de diezmar la población, y acaparó por entero el entusiasmo del público," Eduardo Schiaffino, La escultura y la pintura en Argentina , Buenos Aires, ed. del autor, 1933. p. 23.

lienzo de Montero cuando la ciudad se conmovía ante el dramatismo de la escena pintada por el artista oriental: y sugestiva equivocación pues demuestra que la mención de Los funerales como parámetro de calidad perduró en la memoria de Schiaffino al dar forma definitiva a sus textos.

### 3. EL MITO DEL ORIGEN

La crítica de Vicente Fidel López, fundador de la historiografía argentina al igual que su adversario Mitre, publicada en La Revista de Buenos Aires y difundida por los diarios La Tribuna, El Nacional y El Inválido Argentino, fue el primer artículo conocido en Buenos Aires mientras el cuadro aún estaba exponiéndose en Montevideo.<sup>34</sup> López tenía una estrecha relación con la ciudad oriental, elegida como lugar de su exilio luego de su apoyo al pacto de San Nicolás. Un aspecto interesante de la participación política de Vicente F. López fue su prédica para la constitución de un "liberalismo nacionalista" en la década del setenta en polémica contra el librecambismo, propulsando medidas proteccionistas para favorecer el desarrollo de la producción local.<sup>35</sup> Tal vez, su elogio a Los funerales pueda ser un antecedente de sus ideas proteccionistas.

<sup>34</sup> Vicente F. López, "Los funerales de Atahualpa (Pintura original de don Luis Montero)", en La Revista de Buenos Aires, año V, tomo 14, nº 53 (setiembre 1897): 160-176 [en adelante VL1, La reproducción en El Inválido Argentino fue precedida por dos cartas solicitando la publicación al director del periódico firmadas por Gutiérrez y Quesada, éste último afirmó que "el asunto y por la manera altamente filosófica y estrictamente ajustada a la verdad histórica, es un asunto de interés general. Trabajos de esta naturaleza honran las letras argentinas, tan calumniadas, tan inesperadamente desdeñadas por los gobiernos y los falsos patriotas", El Inválido Argentino, año I, nº 47 (17.11.1867); 572. 35 Cfr. Chiaramonte, Nacionalismo caps VI, VII y VIII.

Es interesante la presentación de Luis Montero como un genio creador dominado por la melancolía, ya que la escritura presenta los afanes juveniles de novelista romántico:

...Su alma es ardiente como el sol que primero iluminó las pupilas de sus ojos; y se comprende bien que ella ha sido trasuntada al lienzo, su criatura, con todo el sublime, y con la inimitable corrección de un vasto poema clásico. Digno es el señor Montero de ser observado, cuando creyéndose ignorado y medio oculto en uno de los ángulos apartados del salón en donde su obra exhibe las majestades del arte, fija en ella una mirada ávida y angustiosa: la estudia; y siente quizás dentro del paterno pecho el más amargo de los dolores -el de la inteligencia y del genio. que poseyendo lo ideal, no han podido expresarlo como lo sienten, por que el idioma de los hombres no alcanza a expresar a Dios. Comprende uno entonces las canas que cubren su cabeza y el melancólico desaliento que impregna los rasgos de su fisonomía. 36

Si esta descripción del artista confirma la sensibilidad romántica de López expresada en sus primeras obras históricas y literarias, al enjuiciar la obra de arte sostuvo apreciaciones originadas en el gusto estético de la tradición clasicista. Una combinación que hoy nos parece contradictoria pero que, como ya ha señalado Ida Rodríguez Prampolini para el caso mexicano, se encontraba ampliamente extendida en el siglo XIX.<sup>37</sup>

Vicente F. López recurrió a dos conceptos habituales de la crítica decimonónica para justificar la alta calidad de un lienzo: la verdad histórica de la representación y el contenido moral del asunto.<sup>38</sup> El principal problema para López derivaba de su preocupación de historiador: cómo representar la verdad histórica, de allí la comparación inevitable entre el pintor y el historiador, Montero y Macaulay: "...con una filosofía de la historia igual a la filosofía sublime de los acontecimientos, con un aplomo de ideas, con tal silencio y tal solemnidad de formas que hacen de ese cuadro una verdadera revelación de la historia antigua del Perú, cómo no está escrita en ningún libro, con el estilo y la mágica manera de Macaulay."39

El literato argentino consideró que "la alegoría histórica o política es insoportable". López se distanció de una estética clasicista heredera de Winckelmann, considerando la alegoría como una forma fuera de tiempo perteneciente al período teocrático. Sin embargo, la imagen del Inca muerto adquirió un carácter simbólico: anunciar la venganza de la bárbara conquista, acción ejecutada por los ejércitos libertadores en Ayacucho y Junín. La estrofa en

<sup>37</sup> Ida Rodríguez Prampolini, La crítica de arte en México en el siglo XIX, México, UNAM, 1964, passim. Por otra parte los componentes clásico-románticos de la producción histórica de López han sido reiteradamente indicados. Véase José Luis Romero, "Estudio preliminar" en Vicente Fidel López, Memoria sobre los resultados generales con que los pueblos antiguos han contribuido a la historia de la civilización . Buenos Aires, Nova, 1943 [edición de la tesis académica de 1845]; y Rómulo D. Carbia, Historia crítica de la historiografia argentina. (Desde sus orígenes en el siglo XVI), Buenos Aires. Coni, 1940, pp. 134 y ss.

<sup>38</sup> Sin embargo, para López en el grupo de españoles Montero falsea la verdad histórica ya que ninguno de ellos se presenta en las condiciones con que los "los fanáticos del tiempo asistian a los servicios de la Iglesia". El aspecto del cadáver del Inca mereció puntillosos comentarios sobre los detalles históricos de su muerte y de su indumentaria. 39 VL, p. 162.

que se menciona al Inca del Himno Nacional Argentino, escrito por su padre, estuvo presente en la lectura del cua $d$ ro. $40$ 

Los funerales fue leído, entonces, por López como un poema épico en el que se enfrentaban dos mundos, concentración de "todos los combates que había sostenido antes la humanidad; y ese lienzo como las tragedias de Sófocles y de Shakespeare reproduce a la vida el conflicto de todas las pasiones y de todos los intereses que constituyen la historia de la humanidad".41 Vicente F. López en su obra literaria ya había demostrado su interés romántico por los conflictos entre distintos modos de vida, por ejemplo en La novia del hereje o La inquisición en Lima, publicada en Chile en 1846. En la descripción de la figura de un fraile asoma un marcado anticlericalismo:

...Ha interrumpido la lectura del oficio para mirar con un cinismo casi estúpido el dolor de aquellas hijas y de aquellas esposas que pugnan indignadas entre los esbirros de la guardia. Ese fraile tiene todos los rasgos del tiempo y de la profesión que desempeña: hay un ceño particular en la misma mediocridad de sus facciones y de sus ojos; se ve allí la vulgaridad unida a la creencia feroz de una conciencia tranquila en las convicciones brutales que lo llenan y en la crapulosidad de sus hábitos 42

40 "Se conmueven del Inca las tumbas/ y en sus huesos revive el ardor/ lo que ve renovando a sus hijos/ de la Patria el antiguo esplendor. 41 VL p. 162. 42 VL, p. 170,

Cuando Luis Montero llegó a las orillas del Plata, Vicente F. López se encontraba abocado a una pasión de los intelectuales decimonónicos: la filología comparada. El resultado de su investigación en ese campo fue un largo ensayo, publicado en una serie de artículos con el sugestivo y sorprendente título de "Estudio sobre la colonización del Perú por los Pelasgos en los tiempos Prehistóricos. Demostrada por el análisis comparativo de las Lenguas y de los Mitos", trabajo que defendía la hipótesis sobre el origen común de las lenguas.<sup>43</sup>

Un año más tarde, el luego famoso egiptólogo Gastón Máspero fue enviado a Montevideo para controlar la edición del volumen Les races aryennes du Pérou. Leur lanque, leur religion, leur histoire, finaciado por el general Justo J. de Urquiza. En las palabras introductorias del libro, el mismo Vicente F. López sugirió la incredulidad de Máspero acerca de su arriesgada tesis.<sup>44</sup>

44 Vicente F. López, Les races aryennes du Pérou. Leur langue, leur religion, leur histoire, Paris, Imprimerie Jouaust, 1871 En la Revista del Rio de la Plata recibió comentarios elogiosos por Juan M. Gutierrez, tomo II (1871), pp. 268-282; A. Urticoechea, tomo III (1872), pp. 632-636. y Félix C. Zegarra, tomo VII (1873), pp. 525-561. La tesis de Vicente F. López tuvo fortuna en Buenos Aires, por ejemplo Agustin Matienzo en su Estudio filológico de los idiomas de los antiguos Ingas (Buenos Aires, 1895) pretendió sintetizar la hipótesis de López sobre las raíces arianas en el quechua con la de Rudolf Falb (Die Andes Sprachen) sobre las raices semitas en la misma lengua. Su conclusión fue que el origen de los quechuas estaba en los hicsos expulsados de Egipto, y el de los aymarás en la dinastía saíta.

Si los sacerdotes españoles eran los bárbaros, idea compartida por la hispanofobia reinante, entonces ¿qué civilización habían destruido?

<sup>43</sup> Vicente F. López, "Estudio sobre la colonización del Perú por los Pelasgos en los tiempos Prehistóricos. Demostrada por el análisis comparativo de las Lenguas y de los Mitos", en La Revista de Buenos Aires, año V, tomos 13 y 14, nº 50-58 (1867) [en adelante "Estudio"]. Del mismo autor, "Sistema astronómico de los antiguos peruanos" en La Revista de Buenos Aires. tomo 16, nº 63-64 (1868). En 1869 publicó en la misma revista: "De las religiones y los mitos del Perú antiquo", año VII, tomo 19, nº 74.

En la introducción a los artículos de La Revista de Buenos Aires, titulada "El idioma de los Keshuas es el idioma griego" López sintetizó la conclusión de sus estudios: "El vocabulario de los Keshuas, de esas tribus tan antiguas como célebres al pie de los Andes, se traduce todo entero, y se explica por el vocabulario de la lengua famosa en que cantó Homero."45

La influencia teórica de Cousin le permitió llegar más lejos en su descubrimiento: unificar los diversos aspectos de la cultura peruana para luego realizar una comparación con la griega clásica. De esa manera su tesis

... viene ahora a explicar el por qué de esas misteriosas analogías que la Arquitectura y los mitos americanos tienen cuando se les compara con las construcciones primitivas y con las leyendas de los Griegos y de los Etruscos [...] toda esa civilización es Pelásgica, también con esta Memoria lo va a demostrar analizando ese idioma, los mitos, las creencias, los idolos y las tradiciones de los Hijos de la Tierra, los titanes Americanos: Los Gke-hs-Huas .46

En el mismo sentido en Les races afirmó una identidad perfecta entre el arte peruano y el arte helénico, con una comparación de la arquitectura y la cerámica entre esas culturas como prueba irrefutable.

No es extraño que Vicente F. López haya tenido un

adversario local: Mariano Larsen.<sup>47</sup> En 1865, Larsen había publicado su obra de mayor aliento América Antecolombiana o sea Noticias sobre algunas interesantes ruinas y sobre los viajes en América anteriores a Colón, defensa de la tesis del descubrimiento de América por pueblos nórdicos, con el objetivo de difundir en el medio rioplatense los últimos hallazgos arqueológicos logrados en América. El ataque de Larsen, miembro de la Sociedad Real de Anticuarios de Copenhague, se fundamentó en la falta de rigurosidad de López, mellando la tesis del historiador a partir de una analogia entre el sánscrito y el "peruano".<sup>48</sup> Acaso Larsen tuvo presente el ensayo de López sobre Los funerales, ya que significativamente analizó la filología de la palabra "Attahuallpa" para refutarlo: "no es otra cosa que el sanscrito atta, hijos de Buda; hya sacrificio y Pa, jefe; lo que da Attahyalpa, jefe del sacrificio de los hijos de Buda, es decir Rey-Pontifice."49

47 Juan Mariano Larsen, "Filología americana. La lengua Quichua y el doctor López", en La Revista de Buenos Aires, año VIII, tomo 21, nº 84 (1869) [en adelante Larsen]. Este prestigioso profesor universitario fue autor de textos sobre historia del mundo antiguo en los que se preocupó por la cuestión de los pelasgos, por ejemplo Elementos de historia antique. En la Reviste Argentina un comentario de Aurelio Prado a los ensayos de López originó un debate sobre la utilidad de la fiología en la historia americana. Debate en el que David Lewis fue el defensor de López. Ofr en Revista Argentina los siguientes ensayos: Aurelio Prado, "Primeros pobladores de América. Discurso de apertura de las sesiones del liceo histórico en 1866", tomo VI (1870), pp. 129-135. Juan Mariano Larsen, "Etnolojia Americana, Primeros pobladores de América", tomo VI (1870), pp. 524-536 y tomo VIII (1870), pp. 139-151 y 205-234; "Del criterio en filología", tomo VII (1870), pp. 129-144. David Lewis, "Los primeros pobladores de América", tomo VI (1870), po 336-351. "La etnolojía americana, réplica al Dr. Larsen", tomo VII (1870), pp. 87-89; "El Doctor Larsen y la filología comparativa", tomo VIII (1870), pp. 73-79. Vicente F. López, "Carta del doctor D. Vicente F. López al señor Lewis", tomo VIII (1870), pp. 171-2. 48 Para Larsen. López a veces dice que el Keshuas es el griego, otras veces que el Keshua es el pelasgo, otras veces que es el sánscrito, otra que es etrusco, y otras que es ariano.

49 Larsen, p. 414. Con anterioridad, sostuvo que "el esludio de las lenguas americanas nos muestra como probable el parentesco de algunos aborigenes con los tártaros, de otros con los chinos, y de otros con los irlandeses". Pero citó además a otros autores que "han notado en el araucano algunas palabras parecidas al griego y al latin, y he tenido ocasión de verlas en una gramática del araucano, pero es asunto muy oscuro todavía. " Larsen. América antecolombiana ..., p. 180.

Entre otros aspectos, Larsen criticó a López por haber considerado la lengua griega del tiempo homérico como un dialecto pelasgo puro. Afirmó, aún más, que en su opinión las raíces no son heleno-quichuas sino pelásgos-quichuas y

... aún esto lo admitiré sino con la restricción de que en la época cualquiera que ella sea y que no pretendo determinar, en que se infiltran en la quichua algunas voces que pueden admitirse como helénicas o quasi-helénicas ya debía estar constituido desde unos cuantos siglos la nacionalidad y la gramática de los keshuas .50

Aquí Larsen rozó el sentido profundo de estos debates: definir la lengua era determinar el origen de la nacionalidad, la lengua era el alma parens de la raza. El sentimiento de pertenencia a una identidad común era un complejo proceso de construcción en el que batallaban las identidades regionales y los proyectos de estado nación de las elites. Lo que discute López era el origen de una identidad americana cuya pertenencia inicial era la civilización occidental. Podemos aventurar que esto llevaba a comprender en términos de igualdad la relación con las naciones europeas, más bajo el proceso inmigratorio, y de allí las posibilidades de un programa económico y cultural autónomo

Es tentador continuar explorando esta discusión en otros textos sobre el origen de los dioses o sobre la astronomía del antiguo Perú escritos por Vicente F. López para afirmar la veracidad de su tesis. Tentador aún sabiendo que nuestros contendientes, aunque lectores de su obra, no tuvieron en cuenta la advertencia escrita por Alexander von Humboldt sobre tales "hipótesis brillantes" sobre el origen de las lenguas de América.51

Pero debo retornar a Los funerales, expuesto en Montevideo cuando López comenzaba a divulgar su trabajo filológico, ya que la crítica realizada resultó otro capítulo de su ensayo cultural. El político aficionado a complejos diccionarios no desaprovechó la oportunidad presentada. La descripción de las insignias y la vestimenta del Inca le sirvieron de excusa: el historiador apostó a un lucimiento erudito comparando las denominaciones de las mismas entre la lengua "keshua" y el griego. De esta manera, Montero se convirtió en un involuntario aliado de una tesis filológica. La lengua de Homero como origen de la antigua cultu-

51 "Heme propuesto al descubrir los monumentos de Amêrica, adoptar el punto medio entre los dos carninos que siguen los sabios que de ellos se ocupan: las lenguas y las tradiciones de los pueblos. Entregándose los unos a hipótesis brillantes, pero fundadas en deleznables bases, deducen resultados generales de un pequeño número de hechos aislados, viendo en América colonias chinas y egipcias, dialectos céllicos y el alfabeto fenicio. Y mientras que ignoramos si los Oscos, Godos o Céltas proceden de Asia, se quiere afirmar al origen de todas las hordas de Nuestro Continente". Alexander von Humboldt, Sitios de las contilleras y monumentos de los pueblos indigenas de América, Madrid, Gaspar, 1878, pp. 6-7. Es interesante notar como López y Larsen no tuvieron en cuenta como Humboldt relativizó las hipótesis del origen de las lenguas en Amèrica que ellos mismos estudiaban: "Según las curiosas investigaciones de Vater, la voz Inti, Sol, no ofrece analogía con ningún idioma conocido del antiguo continente, verdad es que 83 lenguas americanas que han examinado este sabio estimable y Barton, de Filadelfia, no se han encontrado más que 137 raíces que corresponden a las de Asia y Europa, en las de los Tártaros-Manchués, Mogoles, Celtas, Vascas y Estonianas. Parece probar este interesante resultado que la mayoría de los indígenas de América, como ya hemos dicho al hablar de la mitología de los mejicanos, perfenece a una raza de hombres que desde el principio del mundo se ha visto separada del resto de la especie cuyo largo y completo aislamiento revelan la naturaleza y diversidad de las lenguas, sus facciones y conformación del cráneo", ibidem, pp. 575-576. Véase al respecto Alexander von Humboldt, Ensayo Politico sobre Nueva España, Paris, 1836, tamo I, libro II, cap. VI. op. 160 y ss.

ra sudamericana fue el camino elegido, aunque no exento de complejidad, para afirmar la universalidad americana.

Pero no es todo. Vicente F. López reservaba una sorpresa insospechada, una astuta solución al problema de la verdad histórica en la representación pictórica. La elección estilística de Montero le permitió sumar otra prueba sobre el origen de la cultura peruana. En el análisis de la figura de la hermana de Atahualpa la invención alcanzó el momento cumbre: "Sus rasgos son los de la Niobe clásica: es griega de raza y griega de pintura: la tez de porcelana que le ha dado el autor, reúne los incidentes del colorido de los Kes-huas realzados por la circulación de una sangre generosa y ardiente,"52 En este sentido los ideales estéticos derivados del clasicismo encontraron un justificativo americano, una legitimación histórica y racial. La tesis filológica cobró vida ante la figura pintada por Montero, y se legitimó por el gusto. Así, la belleza neogriega tan seductora para la mirada decimonónica fue la verdad histórica del antiguo Perú. ¿Habrá pensado el incrédulo Gastón Máspero, en su viaje marítimo de regreso, en el más sutil argumento esgrimido por López para convencer a su auditorio?

Una pequeña digresión: Máspero llevó de Buenos Aires al menos una fotografía de aborigen entregada por Vicente López, la del cacique Casimiro, de un fotógrafo hoy no identificado. Máspero luego se la facilitó a Th. Bermondy para su artículo sobre los patagones de 1875.53 Entonces podemos suponer que las discusiones entre Máspero y López, al igual que con Larsen, sobre las razas americanas superaron el límite geográfico del Perú.

La mayoría de los críticos alabaron el naturalismo en la representación del Inca. Aunque no he realizado un rastreo iconográfico exhaustivo, es notorio el interés por los rasgos que identifiquen lo indígena en la representación de Atahualpa; por ejemplo, en los grabados que ilustran el libro de Marmontel. Les Incas ou La Destruction de L'Empire du Pérou, editado en Berna en 1777, se representa a Atahualpa con fisonomía indígena. Al igual que en la edición parisina de 1822.54

La figura del Inca es la única masculina de la representación de indígenas en el cuadro de Montero, además es obvio la diferencia de tratamiento entre el Inca y sus hermanas, tanto en sus característricas raciales como en la vestimenta. Miguel Navarro Viola, luego me ocuparé en particular de su comentario, lo percibió claramente y desarrolló un justificativo estético para tales diferencias basado en el qusto y el ideal de belleza:

[El Inca] Es el tipo más acabado de su raza, siendo de sentir, lo que está ya observado por los críticos, que no compitan en esa perfección las mujeres, que parecen más propiamente mestizas, contra la verdad histórica.

¿Qué hacer sin embargo el artista, que al frente de esa verdad, encuentra la de la belleza de aquellas mujeres, una sobre todo, tan preconizada por los historiadores? ¿Dónde encontrar ese tipo ideal de belleza, combinado con la ver-

52 VL. p. 171.

53 Cfr. Milciades Alejo Vignati, "Iconografia aborigen II. Casimiro y su hijo Sam Slick", Revista del Museo de La Plata, tomo II, 1945, p. 226. Agradezco a Luis Priamo está referencia

<sup>54</sup> Para otro aspecto de la iconografia del Inca, véase Gustavo Buntinx y Luis Eduardo Wuffarden, "Incas y reyes españoles en la pintura colonial peruana: La estela de Garciaso", Márgenes Encuentro y debate, año IV, nº 8, Lima, Casa de Estudios del Socialismo Sur, 1991, pp. 151-210.

dad de la raza americana, tan diversa de la fisonomia caucásica? ¿Cómo acordarle belleza sin tener, ni ser fácil tenerlo, un original de sangre pura, y cuando todos los rasgos de raza son, por el contrario, opuestos a la idea de la belleza que nosotros tenemos?<sup>55</sup>

Si Vicente Fidel López había logrado saltar sobre la contradicción entre gusto dominante y tipo racial a partir de una identificación originaria entre el ideal estético y la raza; Navarro Viola justificó la solución pictórica de Montero sosteniendo la idea hegemónica de belleza. Así la fuerte presencia de la tradición clasicista determinó la solución dada al problema de la concordancia entre verdad histórica y belleza, sometiendo la primera a la segunda.

Un crítico anónimo que se ocupó del lienzo de Montero para el Correo del Domingo, 56 también se preocupó por las figuras indígenas. Luego de aclarar que su competencia en temas artísticos era la de un aficionado, aunó la vivencia de pertenecer a una edad moderna con nostalgias de un resplandor artístico que sintió como perdido.<sup>57</sup>

55 Miguel Navarro Viola, "El cuadro del asesinato de Atahualpa y el estado de sitio", en La Revista de Buenos Aires, año V, tomo 14, nº 65 (noviembre 1867): 431-457 [en adelante NV].

56 La nota central de la publicación semanal Correo del Domingo fue la reproducción del texto escrito por Santiago Estrada, con el interés adicional de una ilustración del cuadro realizada por U. Advinent, basada en una fotografia. Un elogio de este dibujo apareció en El Nacional, 17.12.1867, p. 3. Advinent colaboró en El Masquita, luego de la partida de Enrique Meyer. Esta ilustración antecede a la publicada en L'Illustration, journal universel, año 26, vol. Ll. nº 1305, (29.02.1868): 144. Agradezco a Natalia Mailuf el conocimiento de esta última.

57 La experiencia del crítico "se reduce a haber manejado algún tiempo la brocha gorda, borroneando telas, y al estudio que hemos pretendido hacer sobre los libros y las copias que nos llegan, de las diversas escuelas y de los grandes maestros que han desaparecido tras la huella del tiempo, iluminando las brumas del arte moderno, con las chispas de su génio y los resplandores de una civilización que ha pasado, dejándonos entre sus bellos escombros, cuadros y nombres, esparcidos aquí y allí, como las ruinas del mundo antiguo." X. "Los funerales de Atahualpa". Correo del Domingo, vol. III., nº206 (08.12.1867): 339. Las siguientes citas responden a esta referencia

Tal vez por su condición de amateur apenas se ocupó del asunto del cuadro deteniéndose en una crítica plástica cuyos argumentos fueron la falta de perspectiva y el tratamiento de las figuras. Afirmó que:

... la figura del Inca es magnífica como tipo y colorido, sobre todo; al través de aquella rigidez cadavérica, descúbrese la altivez de la raza y del rango, así como las huellas de las torturas morales de las que fue objeto[...] no así el rastro del desorden físico que la muerte por estranquiación debió estampar en las facciones de aquel hijo del sol que moría expiendo un delito imaginario para propiciarse con su sangre un dios y una patria extranjera para si y para los suyos.

La descripción científica de los cadáveres era la prueba habitual que debía sortear un pintor de historia, descripción estimulada por el gusto por lo macabro de la sociedad rioplatense. Santiago Estrada también se preocupó por los rasgos físicos de la muerte: "El cuerpo de Atahualpa es un profundo estudio del cadáver. Junto a él se percibe olor a muerto. La desviación del labio superior, la rigidez de los músculos, el color cárdeno del rostro, producido por la asfixia y sus ojos velados por la última lágrima..."<sup>58</sup> A una mi-

<sup>58</sup> Santiago Estrada. "Los funerales de Atahualpa", en La Tribuna, 01.12.1867, p. 1, c. 1-7., y en Correo del Domingo, vol. VIII, nº 208 (22.12.1867). 376-379, con reproducción del cuadro por U. Advinent. Para la actitud de la elite noplatense hacia lo macabro, véase José Pedro Barrán, Historia de la sensibilidad en el Uruguay Montevideo, Ediciones de la Banda Oriental, 1990, tomo 2, pp. 47 y \$\$.

rada semejante fue sometida un episodio de la fiebre amarilla de Juan Manuel Blanes unos pocos años más tarde.

El comentarista del Correo del Domingo no fue benévolo con el grupo de mujeres, señaló la "ausencia de rasgos locales, pues más que tipos indígenas, más que mujeres peruanas de raza imperial, son tipos italianos de los alrededores de Roma o Florencia". El comentarista de The Standard también remarcó el carácter físico del Inca y de las mujeres pintados por Montero:

If inclined to be hyper critical, we might consider it as a blemish that the features and phisical character of the peruvian women were too European, and in one instance vulgarly so, thus destroying by lack of contrast the local coloring of the scene, which is otherwise only maintened by the architecture and the intensely Peruvian features of the dead Inca 59

En el diario El Nacional, un comentarista que firma "D. A." se dispuso a batallar por la certeza en la verdad histórica de las mujeres pintadas por Luis Montero, la principal crítica al enorme lienzo. Utilizó un recurso habitual de las polémicas: la autoridades. Recurrió a Cieza de León. Agustín de Zárate y Fernández Oviedo para defender al pintor peruano de las críticas del Correo del Domingo, The Standard y La República.<sup>50</sup> Afirmó que en Imperio Inca "había mujeres hermosas, esbeltas y blancas".<sup>61</sup> Era necesa-

59 The Standard and River Plate News, 07 12 1867, p. 3, c.1. 60 No he podido localizar ejemplares de La República de diciembre de 1867 61 D. A., "Las mujeres indigenas del cuadro" en El Nacional, 12.12.1867, p.2, c. 1. Las citas siguientes responden a esta referencia.

rio defender el trabajo historicista de Montero que lo validaba como un pintor de historia:

...el perfil de esa mujer ha sido copiado del que existe tallado en uno de los monumentos quichuas, no representando precisamente a Pag-ya sino el perfil de una mujer indígena.

El crítico [X.] no ha sido feliz en esta parte porque precisamente hay rasgos locales en esa mujer; porque el artista oriundo del Perú, no solo ha estudiado la actual raza indígena, sino que ha hecho detenidas lecturas para conocer las condiciones físicas del pueblo quichua antes de la conquista del español.

Para el comentarista, la conclusión es obvia: las vírgenes del sol pintadas por Monteros eran de Cachapochas o de las Sierras. Quizá para estimular la imaginación del lector, potencial espectador de Los funerales, afirmó la verdad histórica de la representación con el condimento de una cita atribuida a Cieza de León: "Las mujeres son algunas hermosas y no poco ardientes en lujuria".

## 4. LA ESCUELA AMERICANA

El comentario del católico Santiago Estrada, futuro opositor del ochenta a la ley de enseñanza laica junto a su hermano José M. Estrada, Pedro Goyena y Miguel Navarro Viola, fue el más atado a una concepción de la crítica que obligaba a insertar al artista comentado en la tradición del arte occidental. Para ello era necesario un resumen justificativo del desarrollo del arte desde la antigüedad, deteniéndose en el Renacimiento y afirmando las diferencias de las escuelas nacionales europeas.<sup>62</sup> Estrada, en cierto sentido, explicitó los rasgos que asomaban en los textos de Vicente López. Tal vez por ello arriesgó una definición del arte con certeza decimonónica:

El arte que representa por medio de figuras y con colores convenientes objetos de la naturaleza y asuntos históricos, aplicados, combinados y modificados por medio del pincel, a la vez que despierta el amor por lo bello, tiene por misión poner en conocimiento al porvenir con el pasado, perpetuando las imágenes de los santos y de los héroes, y deteniendo en su vuelo los acontecimientos que pasan, dejando impresas sus huellas solamente en el libro y la memoria.

Santos y héroes. Todo un programa para la preocupación de Estrada de instaurar una escuela de pintura americana. Su definición era un resumen del pensamiento de la época: los asuntos, la belleza y la didáctica. Estrada consideraba que lo bello necesariamente era introducido y que se debía elaborar una política para el progreso del gusto. La ausencia de un programa estatal funcionaba como reproche moral, dirigido a un "nosotros" responsable por tal falta.<sup>63</sup> Aun más cuando el pensamiento de Estrada aceptaba la idea de la declinación de una civilización y el consecuente progreso de otra, por lo tanto sostenía una mirada optimista sobre el futuro de América. Montero, en ese contexto discursivo, aseguraba el momento augural del arte ante la ceguera de sus contemporáneos: "el espíritu americano no se levanta cuando un genio modesto pronuncia la primer palabra en el templo de la gloria".

La inquietud del escritor católico era el contenido moral de este comienzo del arte americano. Estrada necesitó, por ello, definir el cuadro bajo dos aspectos: la verdad histórica de la representación y la teoría de los caracteres. Un resumen de historia de la conquista peruana apuntaló

<sup>62</sup> Santiago Estrada, "Los Funerales de Atahualpa", en La Tribuna, 01,12, 1887, p.1, c. 1-7, y en Correo del Domingo, vol. VIII, Nº 208 (22-12-1867)" 376-379, con reproducción del cuadro por U. Advinent. Las siguientes citas responden a la primera referencia.

<sup>63 &</sup>quot;Parece que el arte no hubiera dado reglas al genio americano, para levantar su vuelo más allá de la altura en que se mecen los condores en los Andes ... Lo bello en materia de arte no es indígena: es fruto introducido por el extranjero. La potencia generadora dormita, arrullada por el convencimiento de su impotencia. Mas aun: lo que de nosotros nace, es para nosotros planta sin savia, planta maldita: la higuera del evangelio! La aurora de las ciencias y de las artes, no encuentra quien salude su llegada a nuestro horizonte. Todas las miradas están fijas en el ocaso. El día de América, vale menos para nosotros que la noche del viejo mundo".

la confirmación del primer aspecto. y por la determinación del medio, a la vez, colaboró en la definición del segun $d$ 0  $64$ 

El decoro en la representación de las figuras, norma académica, alcanza expresión en la de Pizarro.<sup>65</sup> En el estudio básico de la composición del lienzo, el análisis de la figura del Inca disputó en importancia con la de Pizarro. Luego desarrolló una idea planteada por Vicente F. López en su comentario al cuadro: fue el pueblo argentino el que ha vengado la muerte del Inca. Por ello:

... Aquella sonrisa fúnebre que vaga en sus labios ¿es producida por las contracciones de sus dolorosa agonía? ¿o es que adelantándose a los tiempos, él vio entre la penumbra de su último momento levantarse al cóndor de las cumbres de los Andes en que anida, asustado por las banderas azules y blancas del pueblo vengador? ¿o es que oyó murmurar a las aguas del Rimac la estrofa del himno marcial: "Se conmueven del Inca las tumbas."

Si la figura del Inca le permitió afirmar el papel de la

Argentina en la independencia americana, el grupo de mujeres facultó a Estrada para un análisis sobre las fases del dolor de la mujer, vistos como en una secuencia desde el llanto hasta la lucha. La figura "que se revuelca en el polvo" es la representación del "dolor salvaje, el dolor de la naturaleza irreflexivo y sin consuelo". El pensamiento católico de Estrada se impuso: la esposa dolorida "es una víctima del amor original" carente del punto de apoyo espiritual de la religión.

Estrada ansiaba leer en el cuadro una ejemplificación de la ética religiosa, de la moral que debía ser la base de la nueva civilización. De esta manera. Los funerales fue la representación de la sentencia histórica de la conquista española pero también fue la oportunidad de bregar por una escuela artística americana de contenido civil y moral religiosa.

<sup>64</sup> En esta visión Pizarro, por ejemplo, "... era de temperamento robusto; estaba dotado de un valor indomable y de un alma dispuesta a la virtud y al crimen: era la encarnación del siglo XVI. Sus vicios y sus virtudes, él los había respirado en la atmósfera de su época. De musculatura nerviosa y dotado de ojos negros chispeantes, su mirada era el relámpago y su voz el trueno. Al frente de sus valientes, su brazo era la muerte armada"

<sup>65 &</sup>quot;Se advierten dos hombres bajo el traje de aquel caballero: el conquistador que se mantiene en actitud de vencedor y que desafía a la turba de que es jefe, y el hombre íntimo afectado, sino arrepentido por la escena que presencia.[...] Sin embargo el que derribó los altares levantados a sencillas idolatrias, para engir otros altares a la idolatria del cro, manifiesta en su ademán, que acallara en su corazón la voz de la simpatía, que habla en favor de las pobres viudas del manso Alahualpa"

## 5. EL DEBATE CENTRAL

El crítico anónimo de La Nación Argentina, diario del alicaído mitrismo gobernante, inició su comentario con un ataque al diario opositor La Tribuna poniendo en juego el central argumento de la función de la crítica en un ambiente cultural como el de Buenos Aires. En un tono de ácido humorismo clamó por la moderación en el elogio:

Cuando se anunció por algunos que debía exhibirse el cuadro de los funerales de Atahualpa, obra del Señor Montero, diciéndose que actualmente no había en Europa nadie capaz de producir nada igual, es decir declarando al Señor Montero el primer pintor del mundo; creímos conveniente, en honor de las bellas artes y del mismo señor Montero, pedir que se moderase la grosera claque que bate lo mismo sus toscas palmas ante Tamberlick y el conde Manghi; que ha hecho del pobre Cataldi un Benvenuto Cellini y que confunde en los mismo desinteresados e inteligentes elogios a Gottschalk, a Bergamaschi, a la Hesperidina de Bagley, a las pildoras de Halloway, a los vinos del Douro, a la peluquería de Luis y a los sacamuelas que hacen pruebas en el Paseo de Julio .66

Sin embargo, las habituales ponderaciones irrestrictas a la producción de los artistas radicados en Buenos Aires implicaban, en muchos casos, una ansiedad por la constitución de una cultura local.<sup>67</sup> En este caso dicha ansiedad se superponía con la lucha en el proceso electoral en ciernes, en un ejercicio de la escritura sostenido en la polémica facciosa que como tal permite los saltos de argumento necesarios en beneficio de la victoria en el debate:

Decíamos entonces que el elogio exagerado con todos los aires del reclame, solo servía para desautorizar a la prensa y para hacer daño a quien se pretendía beneficiar. Pero la Tribuna no está conforme con este modo de ver. Estamos amenazados de que el asunto se convierta en cuestión de partido y acaso en cuestión continental; porque, como ustedes saben, la Tribuna representa por derecho divino al pueblo de Buenos Aires y a la América y ya nos ha anunciado que el Sr Montero es pintor americano. Solo le falta recordamos que somos enemigos de Buenos Aires y de la América, como argumento en materias de arte.

66 Anónimo, "Los funerales de Atahualpa" en La Nación Argentina, 30 11.1867, p. 2, c. 2. Las citas siquientes, salvo indicación en contrario, responden a esta referencia.

67 Salvando las particularidades locales, es de gran utilidad el texto de Ida Rodríguez Prampolini ya que pone en evidencia los recursos y ansiedades de los críticos para la construcción de una escuela nacional de arte. Véase Ida Rodriguez Prampolini. La crítica de arte... tomo I, segunda parte

Para La Nación Argentina la "crítica artística implica la bondad de las cosas que se examinan, lo mediocre y lo malo están fuera de la crítica."68 ¿Qué lugar dentro del "buen arte" ocupa la obra de Luis Montero? Para dar respuesta a este interrogante el crítico anónimo estableció una jerarquía artística conformada por artistas modernos; al hacerlo dejó de lado el recurso de la crítica decimonónica de las figuras conceptuales.<sup>59</sup> Las menciones a Fidias, Apeles, Miguel Angel, Leonardo y Rafael escapaban en la crítica de arte latinoamericana a la simple metáfora sobre la calidad de una escultura o una pintura. Eran figuras que remitían a la elección de pertenencia en la tradición artística occidental y al programa de la continuidad de dicha tradición en América. Estas menciones, a la vez, afianzaban el pacto entre el lector y el crítico, sostenido a partir de la aceptación por el primero de la cultura superior del segundo. De allí la necesidad de los recursos eruditos o de la determinación de escuelas nacionales de pertenencia para los artistas. En el texto de La Nación Argentina esas figuras conceptuales desaparecen para establecer una jerarquía artística de la pintura moderna:

Los funerales de Atahualpa son un excelente cuadro de tercer orden.

Y no se crea que en esto decimos poco.

69 El término "figura conceptual" ha sido propuesto, para otra disciplina, por Jorge Dotti en su investigación sobre la recopción de Kant en Argentina, "para mentar el nombre ilustre que ellos suelen invocar como fuente de sugestiones y como antecesor doctrinario que respalda sus programas, sin que esta actitud se asiente en un conocimiento defallado de la obra citada o en un ejercicio filológico riguroso", Jorge Dotti. La letra gótica. Recepción de Kant en Argentina desde el romanticismo hasta el treinfa, Buenos Aires, Imprenta Facultad de Filosofía y Letras, 1991, p. 19.

El tercer escalón de la jerarquía artística es ya un punto dónde se dominan muchos centenares de pintores que han consagrado su vida entera al estudio sin poder alcanzarlo.

Pintores de primer orden, en la escuela moderna, solo pueden llamarse los Ingres, los Paul Delaroche, etc.

Al lado de estos, sería pintor de segundo orden el famoso Monvoisin cuyas obras figuran en las galerías nacionales de Europa, que estuvo en Buenos Aires, donde dejó dos o tres grandes cuadros de costumbres que nadie podrá mirar sin admiración.

Decir pues que los funerales de Atahualpa son un cuadro de tercer orden, es decir la verdad, y es asignarle al mismo tiempo una gran categoría, resultando que el Sr. Montero viene a ser de todos modos hoy el primer pintor sudamericano.

En esta crítica es posible advertir el siguiente orden cualitativo: lo europeo (Ingres, Delaroche), lo europeo en América (Monvoisin), lo americano como europeo (Montero). En el mitrismo la imposición de las parámetros culturales europeos son, así, claramente definidos. Aunque es arriesgado realizar relaciones directas entre ideas económicas e ideas estéticas no deja de ser sugerente que un partidario del mitrismo, defensor del liberalismo económico haya puesto el acento en la relación subordinada del arte local con el europeo y que un defensor de medidas económicas proteccionistas como López haya festejado el momento augural del arte americano. No es casual que en la primera Exposición Industrial de 1877 organizada por el

<sup>68</sup> Para una concepción similar de la crítica en México, véase Ida Rodriguez Prampolini. La crítica de arte..., tomo 1, pp. 32 y ss.

Club Industrial, baluarte proteccionista conformado por pequeños productores, se hayan exhibido obras de arte.

Además, hay otro aspecto más notable en esta clasificación de los artistas por criterios de calidad: en una obra de arte no debe juzgarse el asunto. Por ese motivo "no nos ocuparemos de juzgar el argumento histórico; porque otros lo han hecho y porque, a nuestro parecer, no es este el fundamental mérito de las obras de arte." Así, el contenido moral de un cuadro no tenía importancia, el tema era secundario. Debemos afirmar la radicalidad de tal concepto para el ámbito local (y hasta, con las debidas distancias, para el parisino, recordemos el debate sobre la Olimpia de Manet). Para el crítico mitrista lo principal era la calidad formal de la obra a juzgar. Así, la composición "está llena de animación y movimiento. Solo puede observarse que las cabezas siguen demasiado uniformemente la línea horizontal"; el dibujo presentaba defectos en "la mano del soldado de la izquierda y de las mujeres que forman grupo con él, no están ni con mucho en dibujo y en ejecución a la altura de otras partes del cuadro".

Es una fecha temprana, 1867, para tal tipo de consideraciones sobre la autonomía de la pintura, sobre la poca importancia del contenido. Desde luego que es una argumentación emergente, en el mismo texto encontramos algunos aspectos residuales como juzgar la "verdad de la representación" de los detalles por la calidad del colorido.

Aunque posible de ser leída como transición entre lo viejo y lo nuevo, esta crítica conservaba los lastres de la polémica facciosa. El enfrentamiento de La Nación Argentina contra La Tribuna, por sus respectivos intereses ante las elecciones presidenciales, dominó finalmente la perspectiva del crítico.

Por eso la fundamentación sobre la crítica de arte sirvió para acusar de demagogia al diario opositor: "No les queda más recurso que el de la charlatanería con que se llama la atención para aturdir la ignorancia, para desacreditar la prensa y para que nadie pueda creer jamás en la sinceridad del aplauso cuando llega a tributarse con justicia y buena fe al verdadero mérito."

Acaso la dureza de los comentarios no fue bien recibida, ya que al día siguiente el mismo diario atenuó las críticas y recomendó la visita.70

Por otra parte, la idea de las jerarquías artisticas y el rol subalterno del artista sudamericano había intentado ser refutado por Vicente Quesada. Éste estaba relacionado políticamente con la Confederación Argentina, de la que fue ministro interinamente bajo la presidencia de Derqui, y también con el autonomismo. Su ensayo fue una presentación de Montero al medio rioplatense para que se juzque la identidad entre vida y obra.71

Para ello, consideró necesario realzar sus méritos a partir de sus infortunios. El primero fue haber nacido en un ambiente tan esquivo a las artes plásticas; el segundo la

<sup>70 &</sup>quot;Esta magnifica concepción del pintor peruano Sr. Montero, llama cada vez mas la atención de los inteligentes y de las personas que lo han visto. Cada vez se descubren nuevas beliezas que pasaron inapercibidas a la primera mirada [...]. [los personajes] estan convenientemente colocados. que ninguno se toca, ni le quita la otro su interés, formando el todo la armonía más perfecta. Es un cuadro de la naturaleza sorprendido y transportado al lienzo por su envidiado autor. Nunca lo recomendariamos bastante al público para que fuera a conocer el cuadro de la Muerte de Atahualpa, pues aunque la prensa es tan benévola en general con los artistas, en esta vez, no llenaria sino un acto de severa justicia, recomendando cada día el magnifico cuadro que la casualidad o el acaso han traído a nuestras playas." La Nación Argentina, 01.12.1867, p. 2, c. 7.

<sup>71</sup> Vicente Quesada, "Luis Montero. Pintor peruano, de la Academia de Florencia", en La Revista de Buenos Aires, año V, nº 54 (octubre 1867): 310-339. [en adelante: VQ]. Este ensayo fue reproducido en edición de cincuenta ejemplares hecha por sus amigos, con fotografía pegada y autógrafo de Luis Montero, (Buenos Aires, Imprenta y Libraria de Mayo, 1867).

dependencia de los jóvenes artistas americanos de los vaivenes políticos para obtener subsidios de estudios en Europa. Vicente Quesada fue encontrando en la biografía de Montero los condimentos románticos para seducir al lector: el sol abrasador de Piura. la tormenta en el cruce del cabo de Hornos, la ceguera pasajera, su fortuna perdida por un amigo en los negocios, los viajes, la pobreza sufrida en Florencia para terminar el cuadro, la enfermedad pulmonar de la abnegada esposa, la melancolía del artista, el regreso y el amor a la patria.

La defensa del artista peruano se sostuvo en la legitimación de la calidad de la obra por los elogios recibidos en Florencia, Rio de Janeiro y Montevideo, por los ilustres espectadores que contemplaron el cuadro, para afirmar una premisa estética: "la verdad estudiada en la naturaleza y representada por el lienzo". Quesada demostró estar anclado en una concepción tradicional de la pintura, sin comprender la fuerza de nuevos argumentos a pesar de ello tuvo un hallazgo táctico: atacar la idea de las jerarquías al vulnerar el marco del acuerdo entre un lector y el crítico. sostenido en la aceptación de la mayor cultura del segundo. El crítico está inserto en su medio cultural -de allí la validez de las opiniones italianas- y no tiene capacidad para juzgar comparativamente:

Sin permitirnos la comparación entre Montero y estos grandes pintores, juzgamos que no hay justicia en asignarle tal o cual rango en la jerarquía de las celebridades artisticas contemporáneas; porque para hacerlo sería indispensable la comparación y el estudio entre los cuadros de aquellos y Los funerales de Atahuallpa. Comparación que no puede existir por la falta de originales. No nos queda sino admirar su obra, criticar los defectos; pero abandonar la pretensión de clasificarlo en tal ó cual jerarquía artística ¿qué jury artístico ha pronunciado el fallo? ¿Que extraño es que se pretenda hasta clasificar el orden jerárquico de estas celebridades, para dar al modesto artista sudamericano un rol subalterno?<sup>72</sup>

Quesada recurrió no sólo a ejemplos históricos para la defensa de Los funerales, sino que también definió la escuela artística de pertenencia optando por la escuela veneciana. De esta manera, en la opción crítica de Quesada el artista discute con una tradición heredada; en esta relación entre la obra presente con lo visualizado como legado se afirma el carácter selectivo de toda tradición. Además se rebela ideológicamente contra la imposición de un rol subalterno al artista sudamericano. Ante la necesidad de la defensa formal del cuadro, con la habitual protección de definirse como un aficionado en los aspectos plásticos, Quesada optó por un elogio del naturalismo mediante el recurso literario de la confusión en el espectador entre lo real y lo representado. Pero la defensa central del cuadro fue un principio filosófico subyacente: la identidad moral entre el artista y el asunto representado. Por ello, es posible ver en el contenido moral del cuadro lo que imaginaba Quesada de Montero actuando frente a sus adversarios: "Es la más magnifica representación de la protesta de la raza indígena contra la fuerza y la injusticia del conquista-

72 VQ, p.328-330.

dor: es el vencido que bajo la garra del vencedor apela a la infalible justicia de la posteridad."73

Este texto de Quesada anuncia que la verdadera discusión de fondo era política, y esa será la tarea llevada a cabo por Miguel Navarro Viola.

## 6. LA PINTURA COMO POLÍTICA

Los mecanismos informales de participación política cobraron importancia en un período caracterizado por las luchas facciosas de los aparatos partidarios. Lo decisivo en la etapa de la organización nacional fue la definición de un "espacio público ampliado, que operaba como escenario de actuación para quienes desde la sociedad deseaban incidir sobre las esferas del poder, y a la vez como un ámbito de legitimación para aquellos que ocupaban, o pretendían ocupar algún lugar en ellas".74

La crítica de arte del siglo XIX se desarrolló integrada a la conformación de una esfera pública, proceso en el que la prensa escrita tuvo fundamental importancia. Las críticas de arte del siglo XIX pueden ser analizadas bajo su aspecto condensador de los debates políticos. Así, los juicios vertidos por los agonistas responden más a la posibilidad de intervención política desde un lugar periférico al núcleo del debate que a los juicios estéticos sobre la obra. Esta cualidad de la crítica no especializada permitió que la

74 Hilda Sábato, "Participación política y espacio público en Buenos Aires, 1860-1880, algunas hipótesis" en El reformismo en contrapunto, Montevideo, Claeh, 1989, p. 16. Véase de la misma autora. "Ciudadania, participación política y formación de una esfera pública en Buenos Aires, 1850-1880" en Sigio XIX, Revista de Historia [México], 2da. época, nº 11 (enero-junio, 1992), pp. 46-72.

exhibición de un cuadro de consideración haya sido la oportunidad de una participación informal en un debate que consolida la idea de una sociedad atravesada por la lucha política. En algunas críticas de arte encontramos los préstamos de los procedimientos de la querella de tribunal señalados por Halperín Donghi para la polémica facciosa.

La crítica de arte juzgaba en un cuadro histórico el cumplimiento de la sentencia dictada por la literatura histórica, en muchos casos de fisonomía judicial. Los funerales fue, bajo este aspecto, una pieza formidable para el ejercicio de la polémica política facciosa.

El comentario escrito desde Montevideo por el argentino Miquel Navarro Viola tuvo un claro destinatario: el presidente argentino Bartolomé Mitre. La exposición de Los funerales en Buenos Aires le permitió escribir un texto manteniendo la posición contraria al estado de sitio impuesto el 16 de abril de 1865. Navarro Viola formaba parte de los desterrados por su posición opositora a la Guerra de la Triple Alianza, y combatió contra diversas medidas tomadas por el gobierno de Mitre desde artículos firmados en La Revista de Buenos Aires.75

La disputa entre facciones se fortaleció ante el proceso de la definición de las fórmulas electorales para el nuevo período del ejecutivo; noviembre de 1867 resultó clave en este aspecto: Mitre desde el escenario de la guerra envió su carta política de prescindencia, aunque no evitó la crítica al candidato autonomista Adolfo Alsina y al del federalismo Urquiza. La candidatura de Domingo F. Sarmiento,

un intelectual sin partido, cobró a fines de 1867 un creciente consenso, apoyada por oficiales del ejército y con el popular diario La Tribuna en su defensa. El candidato oficial a la presidencia era Rufino de Elizalde.

La exposición de Los funerales fue uno de los episodios de la lucha electoral. Dentro de ésta la cuestión del estado de sitio y de las garantías democráticas aparecieron como uno de los flancos de ataque al mitrismo por los opositores.

Navarro Viola advirtió al artista sobre el peligro que le acechaba en un Buenos Aires bajo el mando del mitrismo:

Dejadnos que os hablemos un poco del estado de sitio, del pueblo que vais a visitar [...] Porque el estado de sitio es el estado de imbecilidad a sabiendas [...] El pueblo en estado de sitio forma también ese contraste desgarrador, recordando en medio del anonadamiento mas vergonzoso, sus días de gloria, sus hazañas, él que no es ya capaz no digo de obrar, pero ni de pensar... [...] ¿Pero que tiene que ver el estado de sitio con la obra de un artista? [...] "los funerales de AtahualIpa" contrarían las pretensiones monarquistas o imperialistas, que ante la estrangulación del Inca por sórdido interés, pierden el derecho de enrrostar la barbarie de los pueblos de América que luchan por su independencia o por sus libertades.

Porque si fue solo la España la directamente responsable de los actos querreros aleves, fue la Europa entera la que como de costumbre, aplaudió los resultados sin cuidarse de la justicia de la causa; fue la Europa diplomática, la

<sup>75</sup> Cfr. Miguel Navarro Viola "Los presos políticos del estado de sitio ante la justicia federal de la república" en La Revista de Buenos Aires, tomo 10 (1866) y "Los Desterrados Politicos del estado de sitio ante el Congreso Argentino" en La Revista de Buenos Aires, torno 13 (1867). Miguel Navarro Viola fue uno de los más importantes publicistas del siglo XIX, para su biografía véase Agustín Rivero Asterigo, Miguel Navarro Viola, el opositor victorioso 1830-1890, Buenos Aires, Kraft, 1948.

europa materialista que todo lo pesa en su balanza de oro 76

Luego Navarro Viola se interesó en el argumento del cuadro, para ello consideró necesario realizar una historia de la conquista del Perú hasta llegar a los funerales del Inca para demostrar, mediante la descripción del cuadro, la verdad histórica. Verdad que tenía un poderoso presente. Navarro Viola combinó hábilmente el pasado histórico y el presente de los pueblos americanos en su discurso, al hacerlo Los funerales adquirió el carácter de condensar la historia de América cobrando el episodio representado significaciones actuales en un continente conmovido por los sucesos mexicanos y paraguayos.77 Pocas veces como en el comentario de Navarro Viola se afirmó con tal intensidad significaciones presentes a episodios históricos representados en la pintura sudamericana.

Para Navarro Viola Los funerales era una "lección se-

vera contra los abusos del poder y de la mala política" y por ello supuso incompatible su exhibición en Buenos Aires, cuando imperaba el "mutismo cadavérico" de las garantias constitucionales.

Por estos motivos, el futuro dirigente católico finalizó su artículo con una advertencia a sus enemigos políticos: "No hagas mal que esperes bien ... Larga familia de los Pizarros y Almagros- mírate en el espejo de los Funerales de Atahuallpa: los plantadores de sangre, no cosechan sino frutos de muerte; y los frutos son siempre más abundantes que su semilla, sobre todo en las feraces tierras de América "78

76 NV, p. 435 y ss.

77 "Diríase que ese pintor, hijo del pueblo, era el Cristo del genio que venia desde Florencia, aquella Jerusalem del arte, cargado con la cruz de las ignominias de los conquistadores rapaces, para reducir a la América republicana de la afrentosa complicidad con sus caudillos, inspirândoles odio a la injusticia de la conquista, lágrimas de dolor sobre las victimas de la sed de oro y de sus territorios. Diríase ese gran cuadro, el Ecce Homo de la democracia desfalleciente y desangrada, a la que por befa los modernos Valverdes de la política sensualista. Los Epicuros tartufos, los afeminados sacerdotes de Apolo, bautizan con los ritos de la libertad y el progreso, al mismo tiempo que entonan el réquiem eternam con la tranquilidad del traficante, que así negocia con las coronas de azahares de las vírgenes. como con las mortajas de los cadávores [...] Diriase que el artista había querido cegar con las mil luces que arroja el prisma su precioso tienzo los ojos de Argos de los Aristacos europeos siempre descubriendo manchas de sangre en el suelo de América: por lo que esos bárbaros de la civilización han fulminado últimamente por la prensa el exterminio de Méjico; de Méjico que defiende su hogares y el honor del làbaro republicano, contra un miserable aventurero a quien la mitología de las cortes llama principe y que no llevaba más propósito que saldar sus enormes deudas de Europa con el oro mejicano. como lo consiguió, y esto en pleno siglo XIX y a esa empresa a lo Drake se le llama virtud, y a la defensa heroica de un pueblo, crimen de lesa majestad contra su Emperador." NV, pp. 437-8.

## NOTA A MODO DE CONCLUSIÓN

La historia del arte ha armado su relato desde una mirada europea centrada en la sucesión de los cambios estilísticos y, luego, en la sucesión de las vanguardias. Así rige la necesidad de similitudes y concordancias temporales para definir etapas a cumplirse para alcanzar el desarrollo cultural, visto éste como la imposición de la modernidad, modernidad confundida con procesos de institucionalización que la hacian posible. Así, la historia del arte argentino se ha construido como un relato en el cual los individuos fueron librando batallas por la modernidad y sus formas.

De esta manera la historiografía del arte argentino sique su curso, aún hoy, dentro de un marco liberal, en el que la idea rectora, y silenciada, del progreso domina los análisis aunque estos se guarden en nuevos odres.

El arte burgués no es producto de un desarrollo lineal donde conjugan el progreso técnico y la libertad individual, aunque ambos parecieran ser aspectos centrales de su problemática tanto en la producción como en la recepción. En los países periféricos, donde los aspectos culturales residuales perviven más que en los centros, se marca aún más la curva de expansiones y retracciones que mejor lo

visualiza. Basta señalar que el arte burgués conservó características aristocratizantes que facilitó justificar el arte europeo menor y anecdóctico que se comercializó en Buenos Aires.

En este ensayo presenté una coyuntura para interpretarla desde las fuerzas en juego en la misma, para definir sus coordenadas residuales y emergentes. Los funerales de Atahualpa llegó a Buenos Aires en el momento oportuno: cuando se discutía un proyecto de nación y también era factible pensar uno distinto al que se iba formando con la fuerza de la política y las armas. La pintura de Luis Montero permitió discutir el papel de las imágenes en esos provectos totalizadores.

Por otra parte, nuestra mirada europea, plena de relatos de viajeros cultos y becarios ansiosos, ha ocultado una de las facetas más interesantes de la vida artística de Buenos Aires: la actuación diversa en la ciudad de Buenos Aires de artistas latinoamericanos. Por ejemplo, estamos acostumbrados a reiterar el viaje de paso de un artista francés o bávaro, a la vez que silenciamos la larga estancia del peruano Teófilo Castillo en su taller de Witcomb, en que realiza obra de caballete a la par que retoca fotos; o el viaje de Felipe Gutiérrez que mientras retrata a Eduarda Mansilla divulga en los diarios el arte mexicano, o que el primer debate artístico importante lo motivó una obra de un artista peruano. Este ensayo es sólo la historia de ese debate.

## ÍNDICE

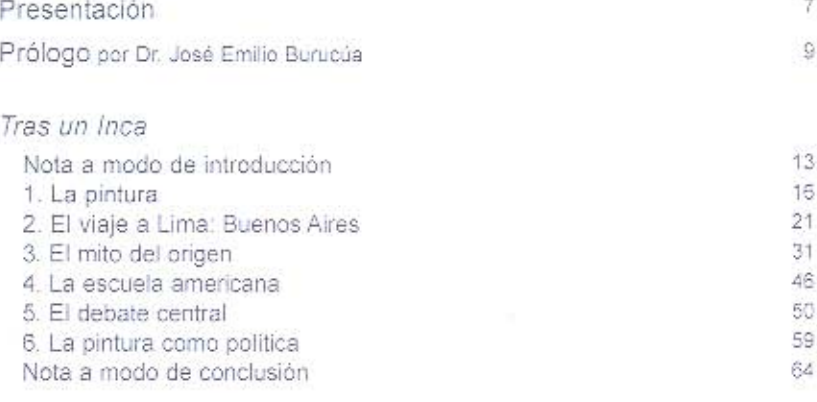

## Selección documental

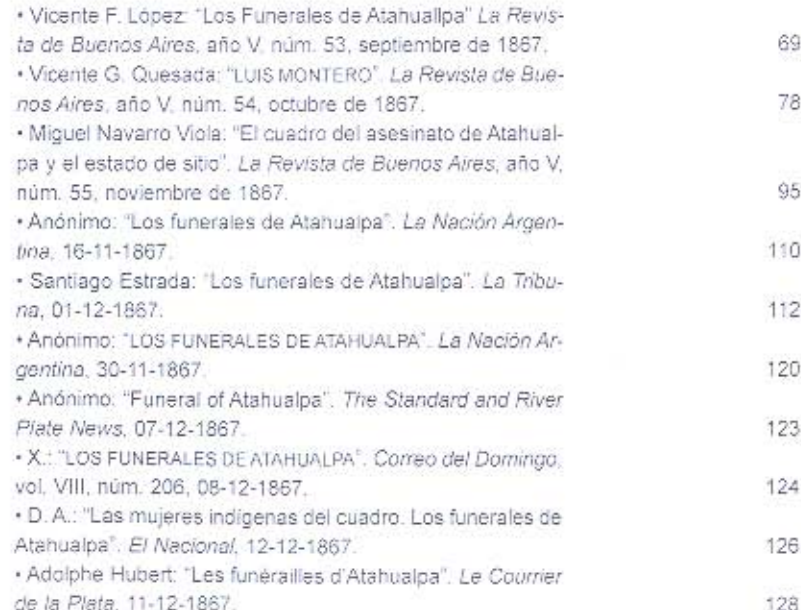